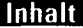

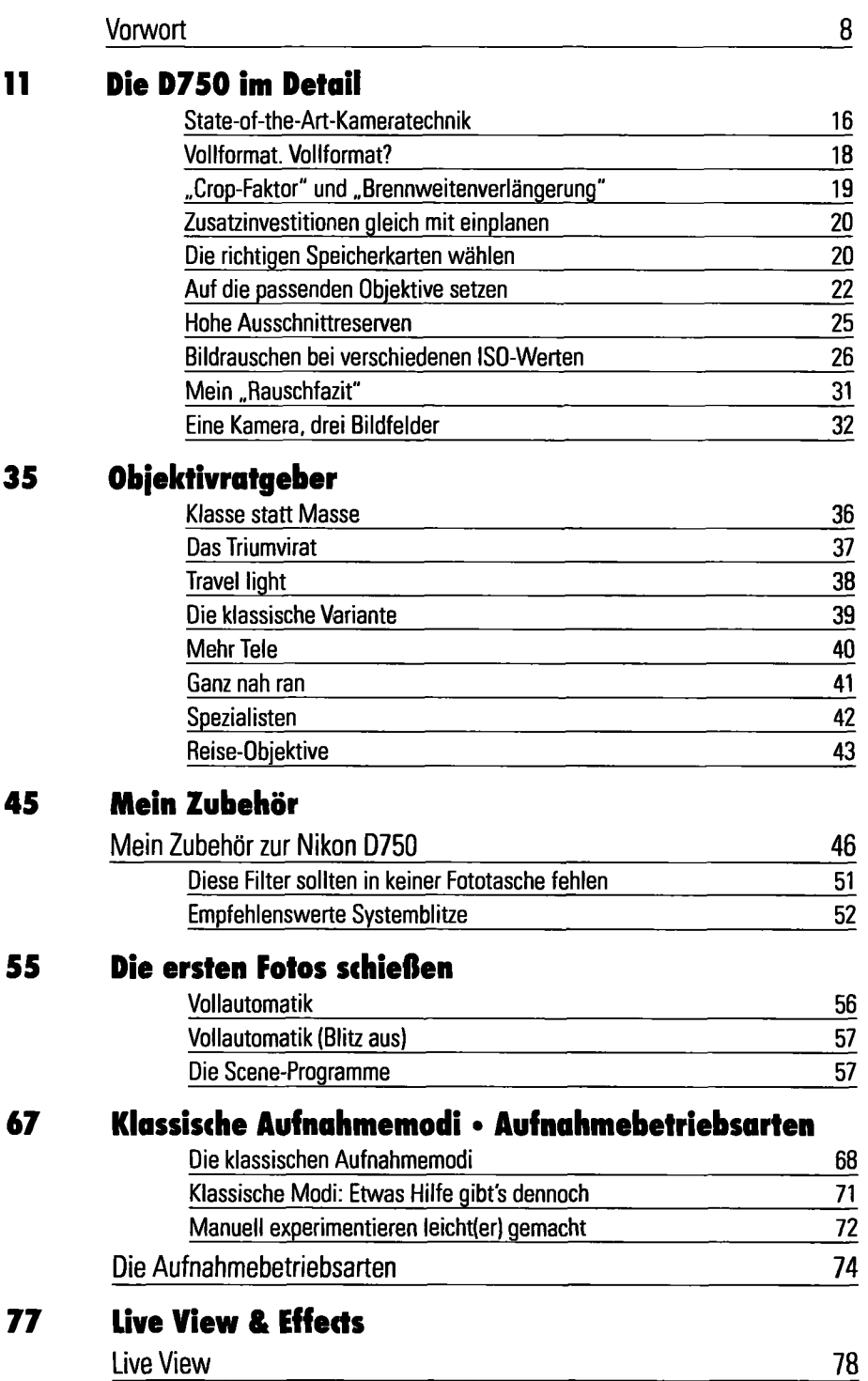

**4** 

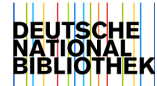

#### **Inhalt**

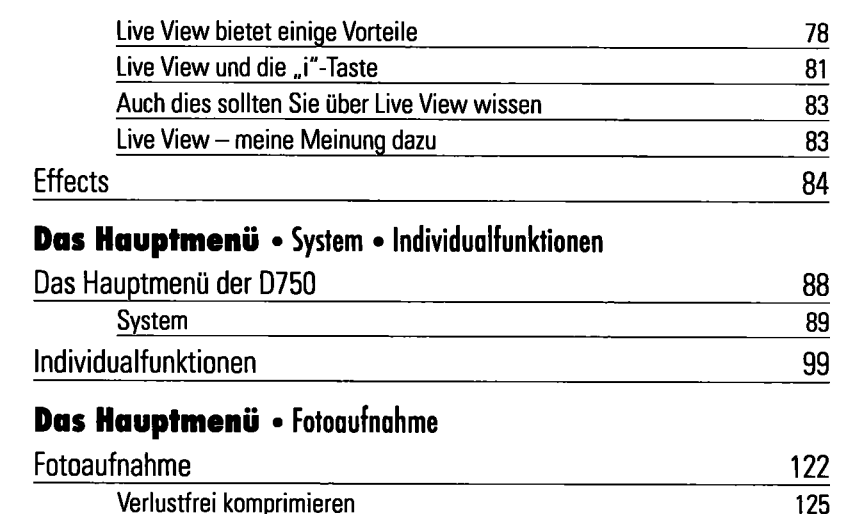

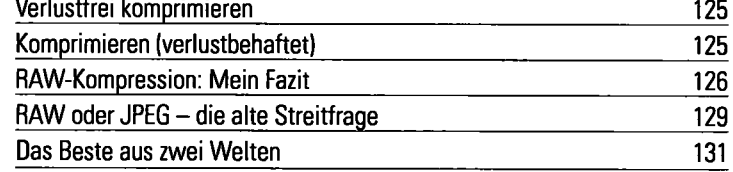

#### **145 Das Hauptmenü • Wiedergabe • Mein Menü •**

### **Letzte Einstellungen • Bildbearbeitung**

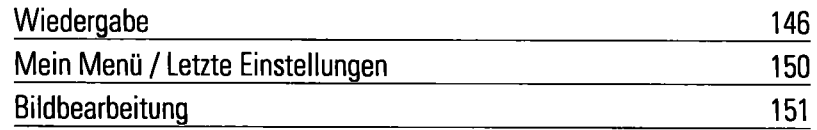

#### **157 Picture Control**

**87** 

121

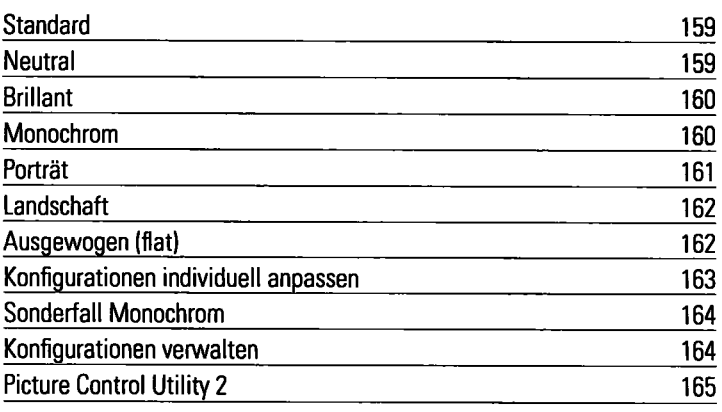

#### **169 WiFi**

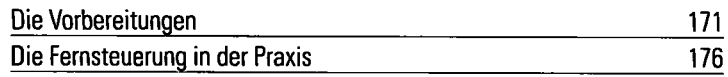

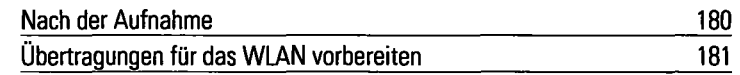

# **183 Richtig Fokussieren**

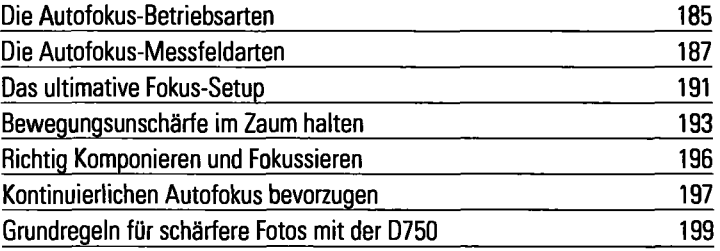

## **201 Richtig Belichten**

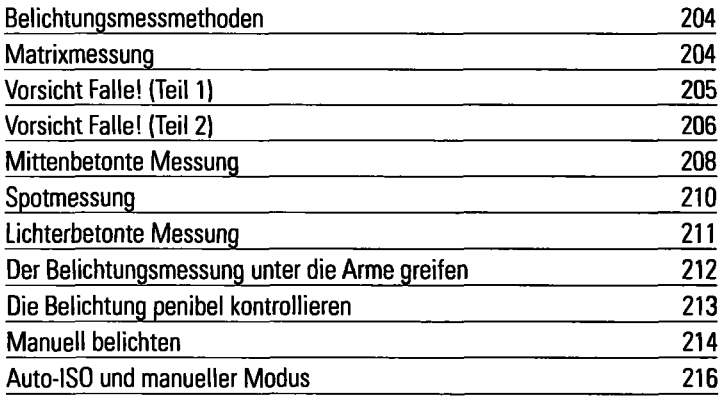

## **219 Richtig Blitzen**

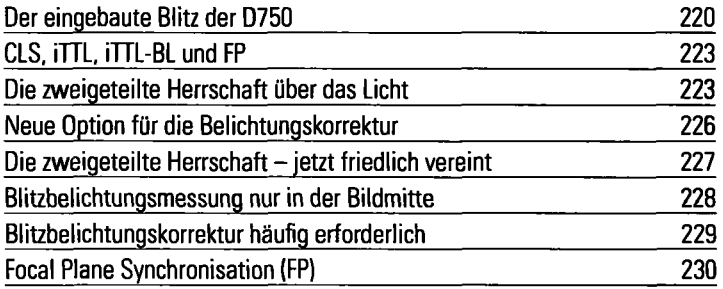

### **233 Optimaler Weißabgleich**

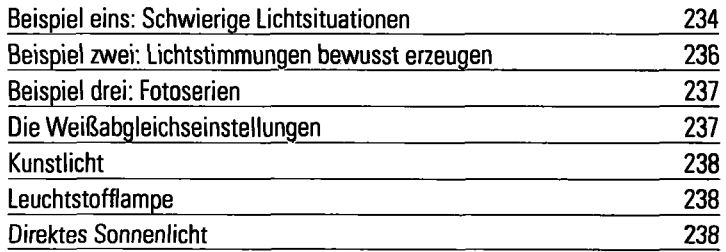

### **Inhalt**

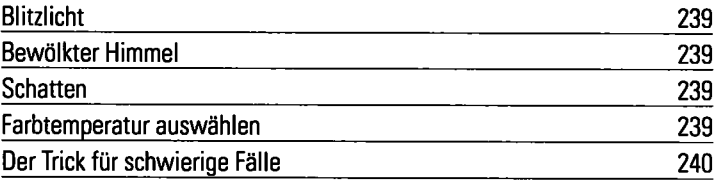

## **243 Videos drehen mit der D750**

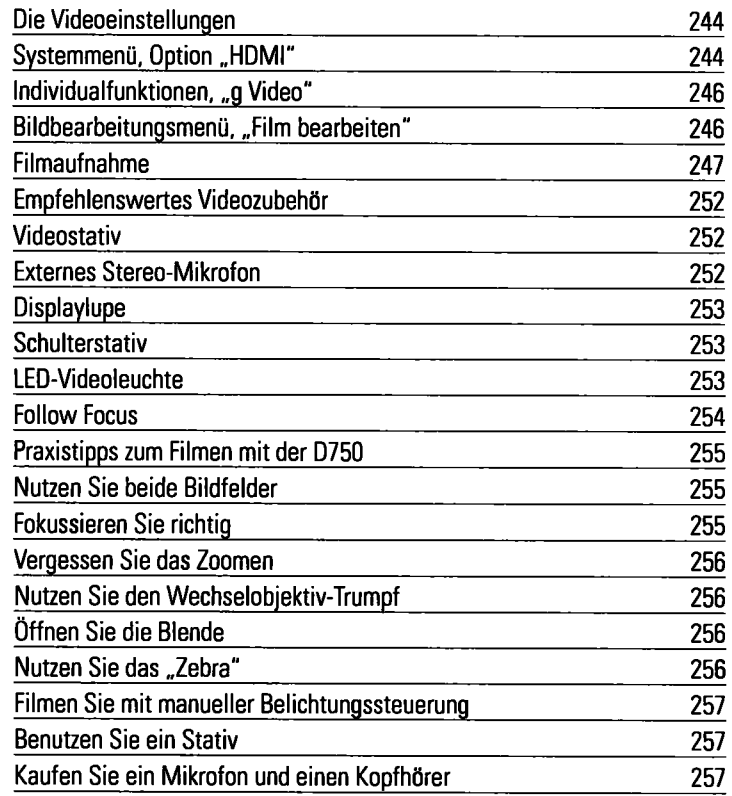

# **259 Software Empfehlungen**

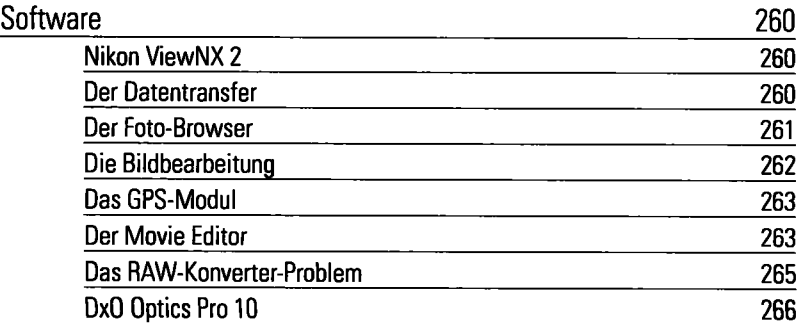